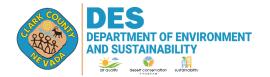

4701 W. Russell Rd Suite 200 Las Vegas, NV 89118-2231 Phone (702) 455-5942 Fax (702) 383-9994

| For DAQ Use Only |  |
|------------------|--|
|                  |  |
|                  |  |
|                  |  |

## AQR 107: CUTBACK ASPHALT MANUFACTURING AND USE EMISSIONS CALCULATION WORKSHEET

This Emissions Calculation Worksheet is not a mandatory form. The applicant may use a custom worksheet when submitting a registration or permit application.

| Source ID/Registration Number (not applicable for new sources): |
|-----------------------------------------------------------------|
| Company name:                                                   |
| Source (facility) name:                                         |
| Source (facility) address:                                      |
| City, state, ZIP:                                               |
| Mailing address (if different from source address):             |

**Projected Maximum Emissions** (PME) means the highest annual rate, in tons per year, at which the stationary source is projected to emit VOC based on anticipated production, throughput, heat input, or material utilization rates that does not include emission reductions from add-on controls.

To calculate the PME, enter the maximum projected usage and VOC content of each material. Copy this table on another sheet if you have more products than can be listed here.

| Material/Product Used | Usage (gal)     | VOC¹ Content (lb/gal)      | PME (ton/yr) |
|-----------------------|-----------------|----------------------------|--------------|
|                       |                 |                            |              |
|                       |                 |                            |              |
|                       |                 |                            |              |
|                       |                 |                            |              |
|                       |                 |                            |              |
|                       |                 |                            |              |
|                       |                 |                            |              |
| PME (in               | tons/year) from | additional sheets, if any: |              |
| F                     | ACILITY TOT     | 'AL PME (in tons/year):    |              |

<sup>&</sup>lt;sup>1</sup> Use the actual VOC content, if known. If VOC content is unknown, use 7.91 lb VOC/gal.

|                                 | er, Operator, or Responsible Official Certification (original signature)                                                                                                    | Date                                                                                                    |
|---------------------------------|----------------------------------------------------------------------------------------------------|----------------------------------------------------------------------------------------------------|
| Printe                          | ed Name                                                                                                    |                                                                                                    |
| Office                          | ee Phone: Cellphone:                                                                                                    |                                                                                                    |
| Email                           | il Address:                                                                                                    |                                                                                                    |
| Dlagge                          | as complete this form electronically to the heat of your shility. Submit the completes                                                                                                    | l ronart xxith the Oxxrar's                                                                                                    |
| Opera<br>at the                 | The second control of the projection in the projection in the proj | ality by mail or in person                                                                                                    |
| Opera at the  Direc             | ator's, or Responsible Official's original (wet) signature to the Division of Air Que address listed above.  ctions for completing the form manually:  PME is calculated based on the projected maximum usage and the VOC contentused for the entire source.                                                                                                    | ality by mail or in person                                                                                                    |
| Opera<br>at the<br><b>Direc</b> | ator's, or Responsible Official's original (wet) signature to the Division of Air Que address listed above.  ctions for completing the form manually:  PME is calculated based on the projected maximum usage and the VOC content                                                                                                    | ality by mail or in person of the cutback asphalt a calendar year. ironmental or Safety this is the VOC PME in Es to get the total source |